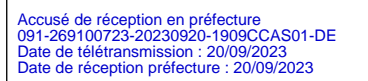

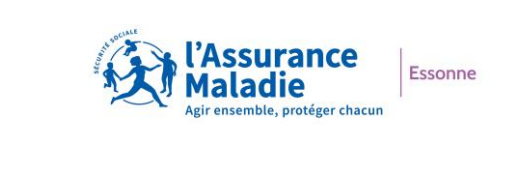

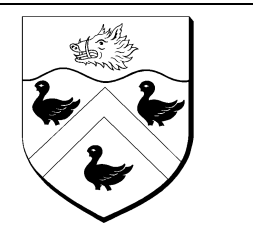

# **Convention d'utilisation du portail extranet « Espace Partenaires »**

**Etablie entre les soussignés :** 

#### **Partenaire Le CCAS de Marolles en Hurepoix**

Situé au 1 avenue Charles de Gaulle 91630 MAROLLES EN HUREPOIX,

Représenté par Monsieur Georges JOUBERT Président du CCAS

Ci-après dénommé « le partenaire »,

Et

#### **La Caisse Primaire d'Assurance Maladie de l'Essonne,**

Située au 2 rue Ambroise Croizat – 91000 Evry

Représentée par son Directeur Général, Monsieur Albert LAUTMAN,

Ci-après dénommée « la caisse » ou « l'Assurance Maladie »,

Et dénommées ensemble les « parties »

## **Préambule**

Le portail Espace Partenaires est un extranet, conçu et développé par l'Assurance Maladie, destiné à l'usage du partenaire le CCAS de Marolles en Hurepoix et facilitant ses interactions avec la caisse de l'Essonne, concernant l'accès aux droits et aux soins des publics en situation de fragilité ou de vulnérabilité qu'il accompagne.

Cette convention d'utilisation décrit les engagements des parties relatifs à l'usage d'Espace Partenaires ; elle est adossée à une convention « métier » sur l'accès aux droits et aux soins, prélablement signée entre le partenaire et la caisse.

# **Article 1 - Présentation du portail Espace Partenaires**

### **Article 1.1 Objectif d'Espace Partenaires**

Espace Partenaires permet, aux utilisateurs habilités du partenaire le CCAS de Marolles en Hurepoix de signaler, à la caisse de l'Essonne, des personnes qui éprouvent des difficultés dans les démarches d'accès à leurs droits et/ou à leurs soins. Il s'agit de personnes que le partenaire le CCAS de Marolles en Hurepoix suit ou accompagne, éligibles à des droits, éloignées du système de soins, ou dans l'incapacité d'y recourir.

Le signalement par Espace Partenaires est simple ; il fluidifie et optimise le traitement des demandes du partenaire le CCAS de Marolles en Hurepoix, par une mise en relation directe avec les interlocuteurs dédiés de la caisse.

### **Article 1.2 Fonctionnalités d'Espace Partenaires**

Espace Partenaires offre les fonctionnalités suivantes :

- Contacter la caisse de rattachement d'un assuré (« *Contacter votre organisme d'assurance Maladie* »),
- Soumettre une demande d'étude de dossier (PUMa Complémentaire santé solidaire, Aide Médicale d'Etat…) pour le compte d'un assuré (« *Soumettre une demande d'étude de dossier* »),
- Signaler une situation de difficultés d'accès aux droits et aux soins d'un assuré (*même libellé dans le portail*),
- Demander un rendez-vous à la caisse de l'Essonne pour un assuré («*Demander un rendez-vous pour un assuré* »),

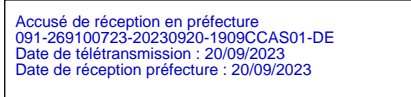

- Demander un document concernant un assuré (« *Demander un document* ») : attestation de droits, certificat provisoire CEAM, formulaire carte Vitale, offres de prévention, autres types de documents…
	- *Pour les tutelles, institutions gérant les enfants de l'ASE ou organismes dépositaires : le(s) document(s) demandé(s) est (sont) envoyé(s) par Espace Partenaires.*
	- *Pour les autres partenaires : le(s) document(s) demandé(s) est (sont) envoyé(s) à l'adresse connue de l'assuré concerné.*
- Consulter l'historique des demandes faites par le partenaire.

Ces fonctionnalités sont activables, ou pas, par la caisse de l'Essonne, selon les besoins de la relation partenariale.

Ces fonctionnalités pourront potentiellement être enrichies au fur et à mesure des montées de versions d'Espace Partenaires.

### **Article 1.3 Liste des pièces et documents concernant un assuré, disponibles dans Espace Partenaires (uniquement pour les organismes habilités : tutelles, gestionnaires de l'ASE, etc…)**

Dans le cadre de l'utilisation d'Espace Partenaires, certaines pièces ou documents concernant les assurés sociaux accompagnés par les partenaires, peuvent transiter via l'outil.

Il s'agit des pièces et documents suivants (liste non exhaustive) :

- Attestation de droits.
- Notification de droits / justificatif de prestations,
- Formulaire de perte ou vol de carte Vitale,
- Certificat provisoire,
- Bon de prise en charge de vaccination (grippe par exemple) ou de dépistage (cancers par exemple),
- Bon de prise en charge MT'Dents,
- Invitation à un examen de prévention santé.

Le partenaire s'engage à ce que les pièces et documents, concernant un assuré, soient strictement limités à la démarche effectuée pour le compte de l'assuré. Le partenaire prend toutes les dispositions nécessaires, afin d'en assurer la confidentialité et la sécurité, et s'assure que seuls les agents habilités aient accès à ces pièces et documents.

# **Article 2 - Accès à Espace Partenaires**

### **Article 2.1 Connexion à Espace Partenaires**

La connexion à Espace Partenaires se fait en utilisant l'URL : **https://espacepartenaires.ameli.fr**

Espace Partenaires est accessible avec un identifiant et un mot de passe personnels, et après acceptation des Conditions Générales d'Utilisation (CGU) à la première connexion.

Espace Partenaires est gratuit (hors coûts éventuellement liés à un abonnement auprès d'un fournisseur d'accès internet) ; son utilisation est facultative et sans conséquence :

- sur les relations partenariales entre la caisse de l'Essonne et le partenaire le CCAS de Marolles en Hurepoix,
- sur la prise en charge des assurés accompagnés par le partenaire le CCAS de Marolles en Hurepoix

#### **Article 2.2 Gestion des comptes utilisateurs**

Le partenaire le CCAS de Marolles en Hurepoix dispose de deux types de profils utilisateurs :

- Un ou des « gestionnaires » : le / les gestionnaire(s) sont habilités par la caisse de l'Essonne, après signature de cette convention d'utilisation d'Espace Partenaires (sous 5 jours). Il est possible d'avoir de 1 à 5 comptes gestionnaires par partenaire, selon la taille de ce dernier. Le / les gestionnaires cré(ent) ensuite les comptes « techniciens» de sa / leur structure.
- Un ou des « techniciens » : le / les techniciens sont habilités par le / les « gestionnaires » préalablement habilités par la caisse de l'Essonne (cf. ci-dessus). Ils réalisent les différentes demandes et les opérations de gestion disponibles dans Espace Partenaires. Un gestionnaire peut aussi bénéfier d'un compte technicien : il a alors deux comptes séparés : un, sous le profil gestionnaire, un autre, sous le profil technicien.

#### *2.2.1 Création des comptes gestionnaires et techniciens*

#### **La caisse de l'Essonne s'engage à :**

- Pour le ou les comptes gestionnaires : traiter la demande d'habilitation à Espace Partenaires dans un délai de 5 jours ouvrés maximum.
	- o Le(s) gestionnaire(s) accède(nt) à Espace Partenaires à partir de la réception de l'email notifiant la création du compte personnel. Le(s) gestionnaire(s)

crée(nt) eux-mêmes leur mot de passe en respectant les consignes de saisie et de sécurité décrites dans l'outil (ce mot de passe sera à changer à intervalles réguliers).

**Le partenaire** le CCAS de Marolles en Hurepoix **s'engage à :**

- Transmettre toutes les informations nécessaires à l'habilitation des gestionnaires à la caisse (civilité, nom, prénom, fonction, n° de téléphone, email).
- Habiliter les techniciens, par les gestionnaires préalablement habilités (cf. ci-dessus) :
	- o Les techniciens accédent à Espace Partenaires à partir de la réception de l'email notifiant la création de leur compte personnel. Les techniciens créent eux-mêmes leur mot de passe en respectant les consignes de saisie et de sécurité décrites dans l'outil (ce mot de passe sera à changer à intervalles réguliers).
- Vérifier que :
	- o Les techniciens habilités sont bien employés, salariés, ou bénévoles de sa structure.
	- $\circ$  Les techniciens disposent d'outils informatiques professionnels, protégés par anti-virus, pour se connecter à Espace Partenaires, et non personnels.
	- o Les adresses emails des techniciens sont des adresses professionnelles attachées à sa structure, et basées en Europe.
- Le nombre de gestionnaires par partenaire est fonction du nombre de membres au sein de la structure le CCAS de Marolles en Hurepoix et suit la règle ci-après :

De 1 à 10 membres = jusqu'à 2 gestionnaires,

De 11 à 25 membres = jusqu'à 3 gestionnaires,

Plus de 25 membres = jusqu'à 5 gestionnaires.

La caisse de l'Essonne procéde à l'enregistrement strict du nombre de gestionnaires partenaires autorisés.

• Le nombre de techniciens habilités n'est pas limité.

#### *2.2.2. Modification des comptes gestionnaires*

La modification d'un compte gestionnaire s'opère par la caisse, uniquement sur demande du partenaire, concernant les champs suivants : téléphone, email, fonction, changement de nom.

#### *2.2.3. Inactivation de comptes gestionnaires et techniciens*

- *En fin de convention « métier » :* 
	- o Si le partenaire est conventionné avec la caisse de l'Essonne uniquement, les comptes sont inactivés automatiquement.
- o Si le partenaire est conventionné avec la caisse de l'Essonne et d'autres caisses, et que tous les conventionnements sont terminés en même temps, alors les comptes sont inactivés automatiquement.
- $\circ$  Si la fin de conventionnement ne concerne que la caisse de l'Essonne, et que le partenaire reste conventionné avec d'autres caisses, alors seul l'accès à cette caisse n'est plus autorisé.
- *En cours de convention « métier » :* certains comptes peuvent être désactivés suite à la survenance d'évènements en cours de conventionnement (départ d'un gestionnaire ou technicien / changement d'emploi….).
	- o Inactivation manuelle d'un compte gestionnaire :
		- L'inactivation d'un compte gestionnaire est à signaler par le partenaire, à la caisse de l'Essonne, dans un délai de 15 jours, avant la date d'inactivation souhaitée. S'il n'y a plus qu'un seul gestionnaire, l'inactivation n'est pas possible. Le partenaire doit d'abord communiquer les coordonnées d'un nouveau gestionnnaire, afin que la caisse puisse inactiver le compte de l'ancien gestionnaire.
		- La caisse inactive le compte gestionnaire à réception de l'information.
		- Les comptes techniciens, créés par le gestionnaire dont le compte a été inactivé, restent actifs et rattachés au nouveau gestionnaire habilité par la caisse de l'Essonne.
	- o Inactivation manuelle d'un compte technicien :
		- L'inactivation d'un compte technicien s'éffectue par un gestionnaire du partenaire (même si le gestionnaire n'a pas créé le compte initialement).
		- Le gestionnaire s'engage à inactiver les comptes des techniciens lorsqu'ils ne font plus partie de la structure, ou qu'ils interviennent sur un autre domaine, sans lien avec l'Assurance Maladie.
	- o Inactivation automatique :
		- Les comptes gestionnaires et techniciens sont inactivés automatiquement lorsque le conventionnement du partenaire avec la caisse de l'Essonne, **et** le cas échant, les conventionnements avec les autres caisses sont terminés.
	- $\circ$  Suppression automatique : les comptes gestionnaires et techniciens inactivés sont supprimés de manière automatique à 6 mois après l'inactivation, c'est-àdire qu'ils ne sont plus visibles dans l'applicatif.

## **Article 3 – Fonctionnement d'Espace Partenaires**

#### **Article 3.1 Conditions d'utilisation de l'Espace Partenaires**

#### **Le partenaire le CCAS de Marolles en Hurepoix s'engage à :**

• Œuvrer uniquement sur le territoire européen.

- Utiliser le portail à des fins professionnelles uniquement.
- Utiliser l'outil et les données présentes dans l'outil aux seules fins décrites dans les CGU et dans la convention « métier » relative à « l'accès aux droits et aux soins ».
- Se connecter à Espace Partenaires via des outils informatiques exclusivement professionnels protégés par anti-virus, et non par des outils personnels.
- Ne déposer, dans Espace Partenaires, que des documents :
	- o Nécessaires au traitement du dossier,
	- o Protégés par le système antivirus du partenaire le CCAS de Marolles en **Hurepoix**
	- o Lisibles (scannérisation de qualité, photo de qualité….) permettant l'exploitation par la caisse de l'Essonne.

#### **Article 3.2 Disponibilité, mise à jour, et évolution d'Espace Partenaires**

#### **L'Assurance Maladie s'engage à :**

- Rendre Espace Partenaires accessible 7 jours sur 7, et 24 heures sur 24, à l'exception des cas de force majeure, de difficultés informatiques, de difficultés liées à la structure du réseau de télécommunication ou de difficultés techniques.
	- o Pour des raisons de maintenance, l'Assurance Maladie peut interrompre le fonctionnement du portail et s'efforce d'en avertir préalablement les utilisateurs.
	- o L'indisponibilité du portail ne donne droit à aucune indemnisation du partenaire.
	- o L'Assurance Maladie n'est pas tenue responsable des conséquences liées à une absence de disponibilité du portail pour l'un des motifs susmentionnés.
- Garantir, par un autre canal, les offres de services proposées par le portail (selon les offres de services préalablement activées par la caisse), en cas de maintenance et/ou de dysfonctionnement d'Espace Partenaires.
- Mettre à jour, quand c'est nécessaire, l'ensemble des services et informations règlementaires disponibles sur le portail, ainsi que toute la documentation disponible en téléchargement.

L'Assurance Maladie a la possibilité de faire évoluer les modalités techniques et matérielles d'accès à l'outil, dans le respect de la réglementation en vigueur, sans que cette évolution ne constitue une gêne excessive pour le partenaire.

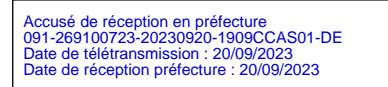

#### **Article 3.3 Support fonctionnel et informatique**

#### **L'Assurance Maladie s'engage à :**

- Désigner un interlocuteur local au sein de la caisse de l'Essonne en cas de maintenance ou de dysfonctionnement temporaire du portail.
	- o Il s'agit du référent partenaire, joignable par mail : [assistance.espace](mailto:assistance.espace-partenaires91@assurance-maladie.fr)[partenaires91@assurance-maladie.fr](mailto:assistance.espace-partenaires91@assurance-maladie.fr)
	- o Plusieurs personnes sont destinataires de cette boîte aux lettres et mettront tout en œuvre pour assurer la résolution des problèmes d'utilisation ou de dysfonctionnements d'Espace Partenaires.

Suivant la problématique remontée, l'interlocuteur référent répond aux questions posées ou remonte le dysfonctionnement au support fonctionnel et informatique national dans les meilleurs délais.

#### **Le partenaire s'engage à :**

• Fournir l'ensemble des informations nécessaires au traitement du dysfonctionnement rencontré.

## **Article 4 - Sécurité**

#### **Article 4.1 Sécurité des accès**

#### **Le gestionnaire partenaire engage sa responsabilité sur :**

- La non-diffusion de ses identifiant et mot de passe à un tiers.
- La non-diffusion en externe des données personnelles auxquelles il a accès.

#### **Le technicien partenaire engage sa responsabilité sur :**

- La non-diffusion de ses identifiant et mot de passe à un tiers.
- La non-diffusion en externe des données personnelles auxquelles il a accès.

#### **En cas d'utilisation frauduleuse, perte ou vol :**

En cas d'usage frauduleux, de vol ou de perte d'identifiants et mots de passe, d'utilisation non conforme aux règles établies dans cette convention, ou dans les CGU, il est convenu que :

• En cas de détection par le partenaire : le partenaire signale le fait immédiatement, et par tout moyen permettant d'en apporter le preuve à la caisse. La caisse inactive le compte visé immédiatement, ou le plus rapidement possible.

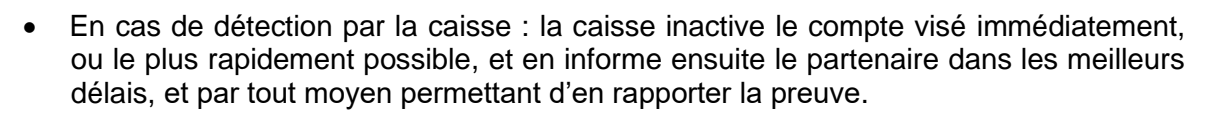

- L'exclusion d'un utilisateur (gestionnaire ou technicien) d'Espace Partenaires fait l'objet d'une information / est notifié au partenaire, et constitue une résiliation de plein droit de son accès, sans délai, et sans aucune formalité par le directeur de la caisse de l'Essonne.
- En cas de détournement de l'utilisation du dispositif, ou en cas d'utilisaton de ce dernier non conforme aux dispositions de la présente convention, ou des CGU de l'outil, la caisse de l'Essonne peut supprimer l'accès à Espace Partenaires à toute la structure partenaire.

#### **Article 4.2 Revue d'habilitation**

Accusé de réception en préfecture<br>091-269100723-20230920-1909CCAS01-DE<br>Date de télétransmission : 20/09/2023<br>Date de réception préfecture : 20/09/2023

**Le partenaire** le CCAS de Marolles en Hurepoix **s'engage à** mener des revues d'habilitations régulières (tableaux d'habilitations à jour) et à les maintenir à jour, il s'engage à les remettre à jour sur demande ponctuelle, ou régulière, de la caisse de l'Essonne.

### **Article 5 - Protection des données personnelles**

#### **L'Assurance Maladie s'engage à** :

- Dans le cadre de ses missions, assurer la protection, la confidentialité et la sécurité de l'ensemble des données personnelles, qui lui sont confiées, dans le respect de la vie privée des personnes.
- Se conformer à la réglementation en matière de protection des données personnelles, notamment aux dispositions du Règlement Européen sur la Protection des Données (RGPD) et de la loi dite Informatique et libertés, conformément à l'annexe de la convention « métier » relative à « l'accès aux droits et aux soins ».
- Ne fournir des pièces jointes « sortantes » (i.e. aux partenaires) que, uniquement, aux partenaires habilités ; et ces PJ ne doivent, en aucun cas, excéder celles déterminées comme nécessaires à la gestion / l'instruction des dossiers ou des demandes.
- Saisir, dans les zones de texte libre d'Espace Partenaires, des commentaires et observations, conformes et appropriés, respectant les dispositions du RGPD et les recommandations de la CNIL en matière d'usage des blocs de commentaires libres, notamment : aucune information non pertinente, inadéquate, ou excessive au regard de la finalité du traitement ; aucune donnée de santé.

**Le partenaire** le CCAS de Marolles en Hurepoix **s'engage à :**

- S'assurer que les gestionnaires et les techniciens remplissent leur mission selon les dispositions du RGPD, conformément à l'annexe de la convention « métier » relative à « l'accès aux droits et aux soins ».
- Ne transmettre que les données / informations / pièces jointes strictement nécessaires au traitement des demandes par l'Assurance Maladie.
- Saisir, dans les zones de texte libre d'Espace Partenaires, des commentaires et observations, conformes et appropriés, en respectant les dispositions du RGPD et les recommandations de la CNIL en matière d'usage des blocs de commentaires libres : notamment, aucune information non pertinente, inadéquate, ou excessive au regard de la finalité du traitement ; aucune donnée de santé.
- Lors de signalements à l'Assurance Maladie, transmettre les données d'identification des assurés avec civilité, nom, prénom, date de naissance, département de résidence, sans le NIR de l'assuré, le NIR pouvant apparaitre néanmoins sur les documents / pièces jointes déposés dans Espace Partenaires.

## **Article 6 - Propriété intellectuelle**

Le partenaire le CCAS de Marolles en Hurepoix dispose d'un droit d'utilisation d'Espace Partenaires à des fins professionnelles.

L'utilisation d'Espace Partenaires ne saurait conférer au partenaire un quelconque droit de propriété intellectuelle sur l'outil.

**Par conséquent, le partenaire s'engage à** ne pas céder tout, ou partie, des droits et obligations, prévus aux présentes à un tiers. Il s'interdit de mettre à disposition d'un tiers, d'une manière quelconque, tout ou partie d'Espace Partenaires.

### **Article 7 - Obligations et responsabilités des parties**

**Les parties s'engagent à** respecter les engagements pris l'un envers l'autre et notamment les obligations qui incombent à chacune dans la réalisation de la présente convention.

Chaque partie s'engage à informer dans les plus brefs délais, et par tout moyen mis à sa disposition, l'autre partie de tout problème, et / ou toute difficulté rencontrée, au cours de l'utilisation d'Espace Parternaires. Le cas échéant, les parties examinent ces problèmes, et / ou difficultés, et tentent ensemble de les résoudre.

En outre, les parties s'engagent à respecter les principes suivants :

- Elles ne doivent pas utiliser Espace Partenaires et sa documentation à des fins autres que celles spécifiées par cette convention.
- Elles ne doivent pas communiquer les documents et informations contenus dans Espace Partenaires à d'autres personnes que celles qui ont qualité pour en connaître.
- Elles doivent prendre toutes mesures permettant d'éviter toute utilisation détournée ou frauduleuse d'Espace Partenaires.
- Elles doivent prendre toutes mesures, notamment de sécurité matérielle, pour assurer la conservation des documents et informations traités dans Espace Partenaires tout au long de la convention.

## **Article 8 - Entrée en vigueur, durée, résiliation et modification de la convention**

#### **Article 8.1 Entrée en vigueur et durée de la convention**

La présente convention entre en vigueur à sa date de signature par l'ensemble des parties. Elle est conclue pour une durée identique à la durée de la convention « métier » associée. Le renouvellemenent de la présente convention est également soumis au renouvellement de la convention « métier » associée.

#### **Article 8.2 Résiliation de la convention**

Accusé de réception en préfecture<br>091-269100723-20230920-1909CCAS01-DE<br>Date de télétransmission : 20/09/2023<br>Date de réception préfecture : 20/09/2023

La convention d'utilisation à Espace Partenaires est résiliée de fait et automatiquement, si la convention « métier » fait elle-même l'objet d'une résiliation, quelle qu'en soit la cause.

En cas de manquement par l'une des parties à ses obligations, non réparées dans un délai de trente jours calendaires à compter de la réception de la lettre recommandée avec demande d'avis de réception lui notifiant le ou les manquements en cause et valant mise en demeure, l'autre partie pourra résilier de plein droit les présentes, sans autre formalité que l'envoi d'une notification par lettre recommandée avec demande d'avis de réception adressée à la partie défaillante.

Cette résiliation ne fait pas obstacle à toute demande de dommages et intérêts, auxquels la partie lésée pourrait prétendre, en vertu des présentes.

Les parties conviendront des prestations à engager ou à réaliser pour la bonne fin de la présente convention, afin notamment de trouver une solution de remplacement, pour que cette résiliation n'ait pas d'effet pénalisant sur l'une ou l'autre des parties.

#### **Article 8.3 Modification de la convention**

Toute modification des conditions, ou modalités d'exécution, de la présente convention, qui devra être dûment approuvée par les parties, fera l'objet d'un avenant. Celui-ci précisera les éléments modifiés, sans que ceux-ci remettent en cause les objectifs généraux définis ciavant.

# **Article 9 - Règlement des litiges**

Les parties conviennent de rechercher une solution amiable à tout différend qui pourrait survenir dans le cadre de la présente convention.

A défaut d'un règlement amiable, tout litige résultant de la convention, ou dont la convention fait l'objet, sera soumis à la juridiction compétente.

Fait à 
Fait à 
Fait à 
Fait à 
Fait à 
Fait à 
Fait à 
Fait à 
Fait à 
Fait à 
Fait à 
Fait à 
Fait à 
Fait à 
Fait à 
Fait à 
Fait à 
Fait à 
Fait à 
Fait à 
Fait à 
Fait à 
Fait à 
Fait à 
Fait à 
Fait à 
Fait à 
Fait à

**Le Président du CCAS de Marolles en Hurepoix** 

**Le Directeur Général de la Caisse Primaire d'Assurance Maladie de l'Essonne** 

**Albert Lautman** 

**Georges JOUBERT**